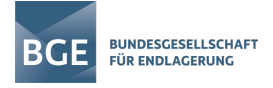

# **Beispiele aus Schritt 1 der Phase I des Standortauswahlverfahrens**

Mit der Veröffentlichung des Zwischenbericht Teilgebiete trat die BGE erstmals im Standortauswahlverfahren mit Zwischenergebnissen an die Öffentlichkeit. Bereits kurze Zeit nach der Veröffentlichung wurden sowohl durch die BGE als auch durch die Öffentlichkeit Verbesserungspotentiale und Hinweise an die BGE herangetragen. Mit Blick auf identifizierte redaktionelle Fehler im und um den Zwischenbericht Teilgebiete werden zur Korrektur dieser Fehler seit Oktober 2020 entsprechende Corrigenda-Dokumente auf der BGE Homepage veröffentlicht.

Eine Vielzahl von Hinweisen und Zweifeln an der Genauigkeit der Teilgebietskarte hat die BGE insbesondere durch die Stellungnahmen der Staatlichen Geologischen Dienste zum Zwischenbericht Teilgebiete erhalten. In den Stellungnahmen wurden seitens der Staatlichen Geologischen Dienste die ausgewiesenen Teilgebiete mittels Daten bewertet, welche die BGE größtenteils im Schritt 2 der Phase I berücksichtigen wird. Die Stellungnahmen wurden seitens der BGE fachlich eingeordnet und entsprechend auf der Homepage der BGE veröffentlicht.<sup>1</sup> In den fachlichen Einordnungen hat die BGE bereits darauf hingewiesen, dass ein Großteil der Hinweise und Empfehlungen im Zuge des Schritt 2 der Phase I mit berücksichtigt werden.

Im Zuge der fortschreitenden Arbeiten im Standortauswahlverfahren ergaben sich bereits weitere (neue) Datengrundlagen, die die BGE im weiteren Verlauf des Standortauswahlverfahrens mitberücksichtigen wird. Des Weiteren wurden Bearbeitungsfehler identifiziert, welche die BGE in den weiteren Arbeiten des Schrittes 2 der Phase I mit aufnimmt. Die identifizierten Bearbeitungsfehler im Schritt 1 der Phase I wurden sowohl durch die BGE selbst identifiziert, als auch als Hinweise aus der Öffentlichkeit an die BGE herangetragen.

Im Folgenden werden Beispiele erläutert, wie die BGE Hinweise und Empfehlungen aus der Öffentlichkeit bisher umgesetzt hat. Des Weiteren werden auch Beispiele aus identifizierten Bearbeitungsfehlern in Schritt 1 der Phase I erläutert und welche Erkenntnisgewinne sich für die BGE aus neuen Datengrundlagen ergeben.

### **Verbesserung der Übersichtlichkeit**

Die BGE hat mit der Veröffentlichung des Zwischenberichts Teilgebiete eine Vielzahl von Fragen aus der Öffentlichkeit erhalten. Vor allem während und nach der Auftaktveranstaltung zur Fachkonferenz Teilgebiete (17. – 18.10.2020) wurden viele Fragen an die BGE übermittelt. Dieser Trend setzte sich während der Fachkonferenz Teilgebiete fort. Ein Großteil, knapp 1000, der eingegangenen Fragen konnten inzwischen durch die BGE schriftlich beantwortet werden.

<sup>1</sup> <https://www.bge.de/de/endlagersuche/wesentliche-unterlagen/fachdiskussionen/>

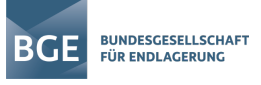

Viele Fragen waren reine Orientierungsfragen. "Wo finde ich…?" Die BGE hat deshalb schon kurz nach der Veröffentlichung des Zwischenberichts Teilgebiete die Homepage mit einer Grafik zur besseren Orientierung erweitert, um die Auffindbarkeit der Dokumente rund um den Zwischenbericht Teilgebiete zu erleichtern.

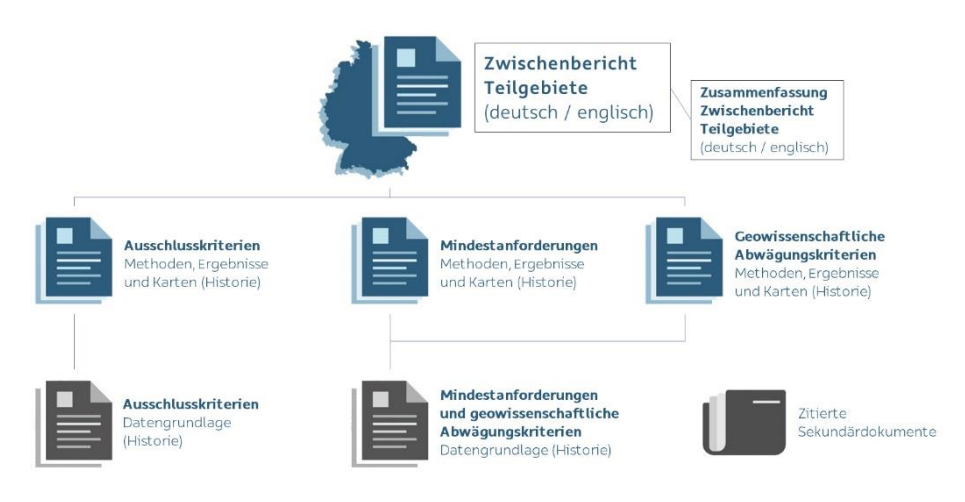

*Abbildung 1: Übersichtsgrafik zur Struktur des Zwischenberichts Teilgebiete (Quelle: BGE)*<sup>2</sup>

Am 17. Juni 2021 hat die BGE eine Online-Veranstaltung als Wegweiser durch den Zwischenbericht angeboten. Die Aufzeichnung dieser Veranstaltung ist weiterhin auf dem YouTube-Kanal der BGE verfügbar. $^3$ 

### **Ergänzende Dokumente zum besseren Verständnis**

Schon in den ersten Tagen nach der Veröffentlichung des Zwischenberichts Teilgebiete ist der Wunsch an die BGE herangetragen worden, einen besseren Überblick über die Betroffenheit von Bundesländern und Landkreisen von Teilgebieten zu bekommen. Die BGE hat daraufhin im Oktober 2020 eine durchsuchbare Excel-Liste mit den Landkreisen und den jeweiligen Teilgebieten online gestellt.<sup>4</sup> Wenig später hat die BGE ein Zusatzdokument mit Kurzdarstellungen der Bundesländer veröffentlicht: "Übersichten für die Bundesländer zu den Teilgebieten nach § 13 StandAG" (BGE 2020cp).

Bereits im Zuge der Auftaktveranstaltung zur Fachkonferenz Teilgebiete im Oktober 2020 sind viele Fragen gestellt worden, warum der Salzstock Gorleben-Rambow kein Teilgebiet geworden ist, obwohl dieser die Mindestanforderungen und keines der Ausschlusskriterien erfüllt. Die multimediale Storymap mit dem Titel "Gorleben ist raus – wie das?"<sup>5</sup>, welche die BGE im Herbst 2020 veröffentlicht hat, ist eine leichter zugängliche und verständliche Darstellung rund um das Thema Gorleben.

<sup>2</sup> <https://www.bge.de/de/endlagersuche/wesentliche-unterlagen/zwischenbericht-teilgebiete/>

<sup>3</sup> <https://www.youtube.com/watch?v=H59xp535AHc&t=2s>

<sup>4</sup> <https://www.bge.de/de/endlagersuche/wesentliche-unterlagen/zwischenbericht-teilgebiete/>

<sup>5</sup> <https://www.bge.de/de/endlagersuche/zwischenbericht-teilgebiete/storymap-vollbild/>

## **Umsetzung des Lernenden Standortauswahlverfahrens in der BGE**

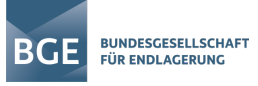

Im Ergebnis vermehrter Nachfragen zur Anwendung des geowissenschaftlichen Abwägungskriteriums der Anlage 11 (zu § 24 Abs. 5) StandAG (Kriterium zur Bewertung des Schutzes des einschlusswirksamen Gebirgsbereichs durch das Deckgebirge) erarbeitete die BGE eine erläuternde Unterlage, die das Vorgehen in Bezug auf dieses geowissenschaftliche Abwägungskriterium in Schritt 1 der Phase I detailliert darlegt (BGE 2020ci). Diese Unterlage wurde im Dezember 2020 auf der Homepage der BGE veröffentlicht.

Ergänzend dazu erarbeitete die BGE eine weitere Unterlage mit ergänzenden Kartendarstellungen, welche die Anwendung der geowissenschaftlichen Abwägungskriterien der Anlagen 2 (Kriterium zur Bewertung der Konfiguration der Gesteinskörper) und 11 (zu § 24) StandAG erläutert und visualisiert (BGE 2021a).

Auch häufig angefragte Steckbriefe (BGE 2020cg) und eine tabellarische Übersicht<sup>6</sup> zu den identifizierten Gebiete, die keines der Ausschlusskriterien und alle Mindestanforderungen erfüllt haben, wurden von der BGE ergänzend veröffentlicht.

#### **Erweiterung der Kartendarstellungen**

Die interaktive Karte<sup>7</sup> der BGE ist seit der Veröffentlichung des Zwischenberichts Teilgebiete mit immer weiteren Informationen versehen worden. Zu Beginn stand die Teilgebietskarte verbunden mit einer Postleitzahlen- und Ortssuche zur Verfügung. Noch im Jahr 2020 wurde die Darstellung von Teilgebieten als weitere Anwendung ergänzt. Dabei lassen sich nach Ausblenden der Gesamtübersicht die Teilgebiete einzeln in der interaktiven Karte anwählen.

Zum 1. Beratungstermin der Fachkonferenz Teilgebiete (05. – 07.02.2021) hat die BGE die Karte erneut erweitert und stellt seither auch die ausgeschlossenen Gebiete bezogen auf die einzelnen Ausschlusskriterien zusätzlich zur Verfügung. Seit dem Frühjahr 2021 pflegt die BGE geographisch zugeordnete Schichtenverzeichnisse ein, die nach und nach von den geologischen Landesdiensten kategorisiert und somit zur Veröffentlichung freigegeben werden.

Auch die Datenberichte (Anlagen zum Zwischenbericht Teilgebiete) werden aktualisiert, sobald eine neue Version mit mehr kategorisierten Daten zur Verfügung steht. Die jeweiligen Änderungen in den Versionen werden zur besseren Nachvollziehbarkeit kenntlich gemacht.

Bereits kurz nach der Veröffentlichung des Zwischenbericht Teilgebiete hat die BGE eine Vielzahl von Kartendarstellungen erstellt, die über die BGE-Homepage heruntergeladen werden können<sup>8</sup>. Seit dem Herbst 2020 stehen zudem Shape-Dateien zum Download bereit, die die Teilgebiete und die identifizierten Gebiete enthalten. Damit können diejenigen, die eine entsprechende Geoinformationssoftware zur Verfügung haben, selbstständig mit den Daten arbeiten. Diese Spape-Dateien sind im März 2022 aktualisiert worden.

In den Shape-Dateien und der Teilgebietskarte hat ein Umweltverband frühzeitig einen Fehler entdeckt, welchen die BGE direkt korrigiert hat. Beim Start der Interaktiven Karte werden diese

<sup>6</sup> <https://www.bge.de/de/endlagersuche/wesentliche-unterlagen/zwischenbericht-teilgebiete/>

<sup>7</sup> <https://www.bge.de/de/endlagersuche/zwischenbericht-teilgebiete/>

<sup>8</sup> <https://www.bge.de/de/endlagersuche/wesentliche-unterlagen/zwischenbericht-teilgebiete/>

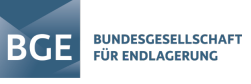

durchgeführten Korrekturen in einem Informationskasten beschrieben und damit kenntlich gemacht.

Seit dem Frühjahr 2021 stellt die BGE zudem die dem Zwischenbericht Teilgebiete zugrunde liegenden 3D-Modelle der Länder in einem 3D-Viewer<sup>9</sup> zur Verfügung. Mit diesem 3D-Viewer können die Nutzerinnen und Nutzer selbst die geologischen Gegebenheiten in ihren Regionen visualisieren. Eine Anleitung für den 3D-Viewer hat die BGE in ihrer Veranstaltung Wegweiser zum Zwischenbericht (siehe Verbesserung der Übersichtlichkeit) gegeben.

#### **Bearbeitungsfehler in Schritt 1 der Phase I**

Im Zuge der weiteren Arbeiten der BGE sind vereinzelt Bearbeitungsfehler identifiziert worden, die im Schritt 1 der Phase I passiert sind. Das sind zum Beispiel Verschneidungsfehler bei Kartenoperationen oder auch Bearbeitungsfehler in Folge einer zu geringen Modellabdeckung von Geodaten, die mit Vorlage neuer Datengrundlagen identifiziert worden sind.

Im Rahmen der Fachkonferenz Teilgebiete ist die BGE auf eine Diskrepanz in der Teilgebietskarte in Form des "weißen Fleckes" der Gemeinde Amt Neuhaus aufmerksam gemacht worden. Dieser "weiße Fleck" stellt nach Prüfung der BGE einen Bearbeitungsfehler dar, welcher im Zuge der Arbeiten im Schritt 1 der Phase I passiert ist. Erklären lässt sich dieser Bearbeitungsfehler wie folgt: Bei den Arbeiten im Rahmen des Schritts 1 der Phase I wurde für die Norddeutschen Gebiete der geotektonische Atlas 3D (GTA3D) des Landesamtes für Bergbau und Geologie (LBEG) verwendet. Dieses 3D-Modell basiert auf den Daten des Geotektonischen Atlas von Nordwest-Deutschland und dem deutschen Nordsee-Sektor (Baldschuhn et al. 2001; Bombien et al. 2012) der in den 1970er und 1980er Jahren auf Grundlage von Daten aus der Öl- und Gas-Industrie erarbeitet wurde (LBEG). Die Gemeinde Amt Neuhaus, welche erst seit dem 01.10.1993 zum Landkreis Lüneburg in Niedersachsen gehört ist nicht im GTA3D enthalten. Das lässt sich dadurch erklären, dass die Gemeinde zum Zeitpunkt der Erarbeitung und Veröffentlichung des GTA3D nicht zum Land Niedersachsen sondern bis zum 29.06.1993 zum Land Mecklenburg-Vorpommern (Landkreis Hagenow) gehörte. Die Arbeiten zur Ermittlung von Teilgebieten erfolgten mit Blick auf das Land Mecklenburg-Vorpommern u. a. auf Basis von geologischen Karten und Bohrungsinformationen. Eine Betrachtung der Gemeinde Amt Neuhaus fand im Zuge dieser Arbeiten nicht statt, da die Gemeinde zum Zeitpunkt der Arbeiten zum Land Niedersachsen gehörte. Die Folge dieses Bearbeitungsfehlers ist eine nicht erfolgte Bearbeitung des Bereiches Gemeinde Amt Neuhaus (ca. 237,2 km<sup>2</sup>) im Schritt 1 der Phase I. Eine Prüfung dieses Gebietes mit Blick auf die Ausschlusskriterien und Mindestanforderungen, nach dem methodischen Ansatz des Schritts 1 der Phase I ergab weitere potentiell geeignete Bereiche in den drei Teilgebieten 004, 005 und 006.

Für die Prüfung des nicht im Schritt 1 der Phase I betrachteten Gebietes Gemeinde Amt Neuhaus konnte auch das im Januar 2021 veröffentlichte geologischen 3D-Modell des tieferen Untergrunds des Norddeutschen Beckens (TUNB)<sup>10</sup> verwendet werden. Im Ergebnis zeigen

<sup>9</sup> <https://www.bge.de/de/endlagersuche/zwischenbericht-teilgebiete/3d-viewer/>

<sup>10</sup> [https://numis.niedersachsen.de/trefferanzeige?docuuid=8b70fe0f-0b03-477b-a3cd-c0f13a2c41b2&plugid=/in](https://numis.niedersachsen.de/trefferanzeige?docuuid=8b70fe0f-0b03-477b-a3cd-c0f13a2c41b2&plugid=/ingrid-group:iplug-csw-dsc-bgr&docid=lwEZCngBp3e9lFohOF1-)[grid-group:iplug-csw-dsc-bgr&docid=lwEZCngBp3e9lFohOF1-](https://numis.niedersachsen.de/trefferanzeige?docuuid=8b70fe0f-0b03-477b-a3cd-c0f13a2c41b2&plugid=/ingrid-group:iplug-csw-dsc-bgr&docid=lwEZCngBp3e9lFohOF1-)

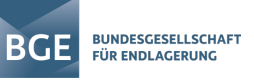

sich im Osten der Gemeinde Amt Neuhaus Flächen, die vom Ausschlusskriterium aktive Störungen betroffen sind.

Mit Blick auf das Teilgebiet im tertiären Tongestein (TG004 00TG 053 00IG T f tpg) (s. auch [Abbildung 2\)](#page-4-0) ergeben sich im Ergebnis der Prüfung der Mindestanforderungen anhand des TUNB-Modells auch Positivbelege für das Vorkommen der stratigraphischen Einheit tertiäres Tongestein innerhalb des Gebietes Gemeinde Amt Neuhaus durch zwei Bohrungen (Boizenburg 1 und Boizenburg 2). Im Ergebnis dieser ersten Prüfung wird der Betrachtungsraum im Rahmen der repräsentativen vorläufigen Sicherheitsuntersuchungen für das Teilgebiet 004\_00TG\_053\_00IG\_T\_f\_tpg um rund 180 km<sup>2</sup> erweitert.

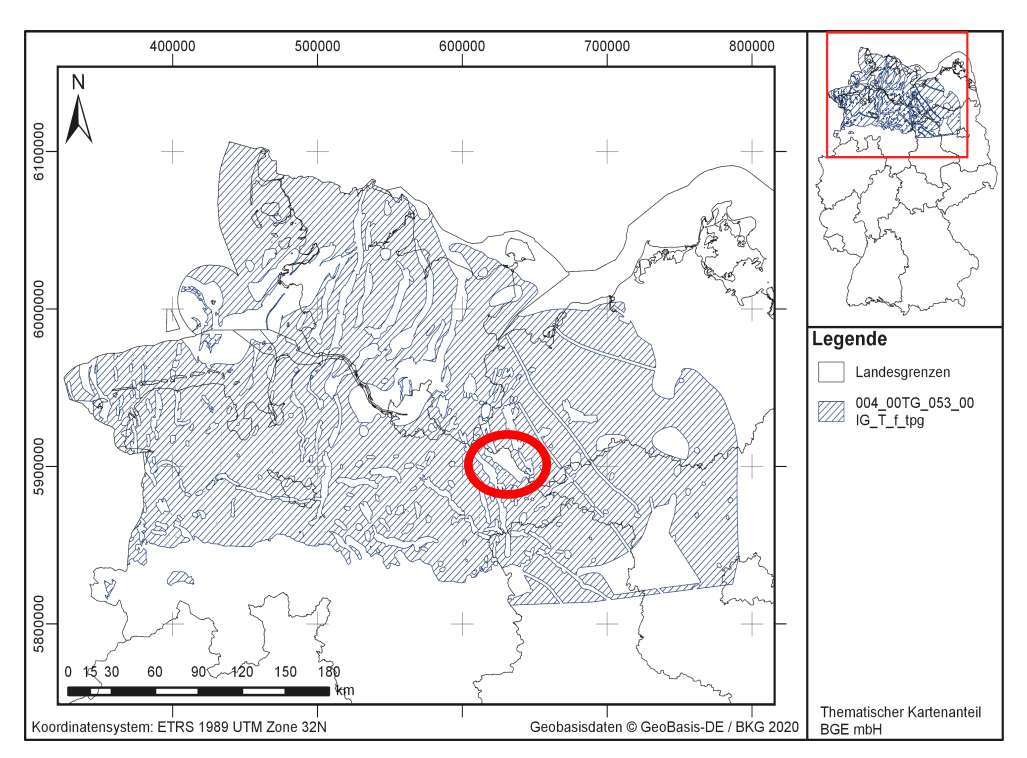

<span id="page-4-0"></span>*Abbildung 2: Darstellung des Teilgebietes Tertiärer Ton (TG004\_00TG\_053\_00IG\_T\_f\_tpg) mit Markierung der Gemeinde Amt Neuhaus. (Quelle: BGE)* 

Für das Teilgebiet im mittleren Jura (005 00TG 055 00IG T f jm) ergibt sich im Ergebnis der Prüfung der Mindestanforderungen anhand des TUNB-Modells eine Erweiterung des Betrachtungsraums im Rahmen der repräsentativen vorläufigen Sicherheitsuntersuchungen von rund 14,8 km<sup>2</sup>. Positivbelege für das Vorkommen der stratigraphischen Einheit mittlerer Jura liegen in diesem Bereich der Gemeinde Amt Neuhaus nicht vor.

Informationen/Projekthomepage zu TUNB 3D, BGR und geologische Dienste der norddeutschen Bundesländer hier: [https://www.bgr.bund.de/DE/Themen/Nutzung\\_tieferer\\_Untergrund\\_CO2Speicherung/Projekte/Nutzungspo](https://www.bgr.bund.de/DE/Themen/Nutzung_tieferer_Untergrund_CO2Speicherung/Projekte/Nutzungspotenziale/Laufend/TUNB.html)[tenziale/Laufend/TUNB.html](https://www.bgr.bund.de/DE/Themen/Nutzung_tieferer_Untergrund_CO2Speicherung/Projekte/Nutzungspotenziale/Laufend/TUNB.html)

# **Umsetzung des Lernenden Standortauswahlverfahrens in der BGE**

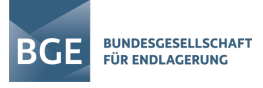

Für das dritte betroffene Teilgebiet im unteren Jura (006 00TG 188 00IG T f ju) ergibt sich im Ergebnis der Prüfung der Mindestanforderungen anhand des TUNB-Modells eine Erweiterung des Betrachtungsraum im Rahmen der repräsentativen vorläufigen Sicherheitsuntersuchungen von rund 15,4 km<sup>2</sup>. Positivbelege für das Vorkommen der stratigraphischen Einheit unterer Jura liegen auch in diesem Bereich der Gemeinde Amt Neuhaus nicht vor.

Im Zuge der nun anstehenden Arbeiten zur Ermittlung von Standortregionen für die übertägige Erkundung wird dieser Bearbeitungsfehler durch eine entsprechende Erweiterung der Betrachtungsräume der drei betroffenen Teilgebiete aufgearbeitet. Es wird also kein möglicherweise geeignetes Gebiet übersehen. Es erfolgt aber auch keine Überarbeitung der Teilgebietskarte. Eine überarbeite Kartendarstellung in unserer interaktiven Karte wird es erst nach Abschluss der Arbeiten zur Ermittlung der Standortregionen für die übertägige Erkundung geben.

### **Erkenntnisgewinne durch neue Datengrundlagen**

Die BGE hat seit der Veröffentlichung des Zwischenberichts Teilgebiete neue relevante Datensätze zur Verfügung gestellt bekommen. Wie bereits erwähnt, liegt der BGE inzwischen auch das neue geologischen 3D-Modell des tieferen Untergrunds des Norddeutschen Beckens (TUNB)<sup>11</sup> vor. Im Zuge der repräsentativen vorläufigen Sicherheitsuntersuchungen werden die neuen Datengrundlagen entsprechend berücksichtigt. Das TUNB-Modell gibt dabei nicht nur Erkenntnisgewinne im Zuge der Betrachtung der Gemeinde Amt Neuhaus. Auch die Lageinformationen von steil stehenden Salzstrukturen lassen sich mittels des TUNB-Modells präzisieren.

Gleiches gilt für das ebenfalls neu vorliegende geologischen 3D-Modell der Technischen Universität Bergakademie Freiberg. Das 3D-Model "Entwicklung eines Verfahrens zur dreidimensionalen Prognose von verdeckten Rohstofflagerstätten am Beispiel des Erzgebirges" liegt der BGE ebenfalls seit 2021 vor und umfasst die Region des Erzgebirges, Vogtlandes und Fichtelgebirges (Kroner et al.).

Die Berücksichtigung der Hinweise und Empfehlungen der Fachkonferenz Teilgebiete schließt auch die Stellungnahmen der Staatlichen Geologischen Dienste mit ein, welche im Nachgang der Veröffentlichung des Zwischenbericht Teilgebiete an die BGE übermittelt worden sind. Damit erfolgt im Zuge des Schritt 2 der Phase I eine detailliertere Datenauswertung als in Schritt 1 der Phase I. Von einer Betrachtung stratigraphischer Einheiten, die der Historie der Ablagerungszeiträume folgen, hin zu einer Betrachtung der lithologischen Einheiten, die eine konkrete Gesteinszusammensetzung beinhalten. Das bedeutet auch, dass Schichtenverzeichnisse, die bisher lediglich stichprobenhaft bei der Prüfung der Mindestanforderungen ausgewertet worden sind, nun umfassender ausgewertet werden. Gleiches gilt für die Berücksichtigung von geophysikalischen Messungen und weiteren regionsspezifischen Daten, die wir derzeit bei den zuständigen Bundes- und Landesbehörden abfragen. Damit wird sich die Datenlage weiter verbessern.

<sup>11</sup> [https://numis.niedersachsen.de/trefferanzeige?docuuid=8b70fe0f-0b03-477b-a3cd-c0f13a2c41b2&plugid=/in](https://numis.niedersachsen.de/trefferanzeige?docuuid=8b70fe0f-0b03-477b-a3cd-c0f13a2c41b2&plugid=/ingrid-group:iplug-csw-dsc-bgr&docid=lwEZCngBp3e9lFohOF1-)[grid-group:iplug-csw-dsc-bgr&docid=lwEZCngBp3e9lFohOF1-](https://numis.niedersachsen.de/trefferanzeige?docuuid=8b70fe0f-0b03-477b-a3cd-c0f13a2c41b2&plugid=/ingrid-group:iplug-csw-dsc-bgr&docid=lwEZCngBp3e9lFohOF1-)

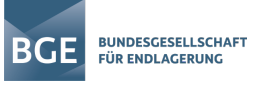

Das lernende Verfahren in der Standortauswahl sieht vor, dass mit jedem Arbeitsschritt eine größere Detailtiefe erreicht wird. Das heißt auch, dass in jedem Arbeitsschritt Korrekturen möglich sind.

#### **Literatur**

- Baldschuhn, R., Binot, F., Fleig, S. & Kockel, F. (2001): *Geotektonischer Atlas von Nordwest-Deutschland und dem deutschen Nordsee-Sektor. Strukturen, Strukturentwicklung, Paläogeographie*. Geologisches Jahrbuch, Bd. A 153, S. 88
- BGE (2020cg): *Anlage (zu "Anwendung Mindestanforderungen gemäß § 23 StandAG") IG-*<br>Steckbriefe. Peine: Bundesgesellschaft für Endlagerung mbH. **Steckbriefe.** Peine: Bundesgesellschaft für [https://www.bge.de/fileadmin/user\\_upload/Standortsuche/Wesentliche\\_Unterlagen/Z](https://www.bge.de/fileadmin/user_upload/Standortsuche/Wesentliche_Unterlagen/Zwischenbericht_Teilgebiete/Anlage_zu_Anwendung_MA_-_IG-Steckbriefe_Rev._001_barrierefrei.pdf) wischenbericht Teilgebiete/Anlage\_zu\_Anwendung\_MA\_-\_ IG-Steckbriefe\_Rev. 001\_barrierefrei.pdf
- BGE (2020ci): *Vorgehensweise bei der Bewertung der Indikatoren "Überdeckung des einschlusswirksamen Gebirgsbereichs mit grundwasserhemmenden Gesteinen, Verbreitung und Mächtigkeit grundwasserhemmender Gesteine im Deckgebirge" und "Verbreitung und Mächtigkeit erosionshemmender Gesteine im Deckgebirge des einschlusswirksamen Gebirgsbereichs" des Kriteriums zur Bewertung des Schutzes des einschlusswirksamen Gebirgsbereichs durch das Deckgebirge (Anlage 11 (zu § 24 Abs. 5) StandAG) im Rahmen von § 13 StandAG*. *Ergänzende Erläuterungen zur untersetzenden Unterlage "Teilgebiete und Anwendung Geowissenschaftliche Abwägungskriterien gemäß § 24 StandAG"* Peine: Bundesgesellschaft für Endlagerung mbH. [https://www.bge.de/fileadmin/user\\_upload/20201211\\_Ergaenzende\\_Erlaeuterungen\\_](https://www.bge.de/fileadmin/user_upload/20201211_Ergaenzende_Erlaeuterungen_zur_Vorgehensweise_zur_Anwendung_von_Anlage_11_StandAG.pdf)

zur Vorgehensweise zur Anwendung von Anlage 11 StandAG.pdf

- BGE (2020cp): *Übersichten für die Bundesländer zu den Teilgebieten gemäß § 13 StandAG*. Peine: Bundesgesellschaft für Endlagerung mbH. [https://www.bge.de/fileadmin/user\\_upload/Standortsuche/Wesentliche\\_Unterlagen/Z](https://www.bge.de/fileadmin/user_upload/Standortsuche/Wesentliche_Unterlagen/Zwischenbericht_Teilgebiete/UEbersichten_fuer_die_Bundeslaender_zu_den_Teilgebieten_gemaess____13_StandAG_barrierefrei.pdf) wischenbericht Teilgebiete/UEbersichten fuer die Bundeslaender zu den Teilgebi [eten\\_gemaess\\_\\_\\_\\_13\\_StandAG\\_barrierefrei.pdf](https://www.bge.de/fileadmin/user_upload/Standortsuche/Wesentliche_Unterlagen/Zwischenbericht_Teilgebiete/UEbersichten_fuer_die_Bundeslaender_zu_den_Teilgebieten_gemaess____13_StandAG_barrierefrei.pdf)
- BGE (2021a): *Ergänzende Kartendarstellungen zur Anwendung der geowissenschaftlichen Abwägungskriterien gemäß § 24 StandAG im Rahmen von § 13 StandAG*. *Bewertung der Teilgebiete in Bezug auf: Anlage 2 – Kriterium zur Bewertung der Konfiguration der Gesteinskörper; Anlage 11 – Kriterium zur Bewertung des Schutzes des einschlusswirksamen Gebirgsbereichs durch das Deckgebirge* Peine: Bundesgesellschaft für Findlagerung mbH. [https://www.bge.de/fileadmin/user\\_upload/Standortsuche/Wesentliche\\_Unterlagen/Z](https://www.bge.de/fileadmin/user_upload/Standortsuche/Wesentliche_Unterlagen/Zwischenbericht_Teilgebiete/Ergaenzende_Kartendarstellungen_zur_Anwendung_von_Anlage_2_und_11_barrierefrei.pdf) [wischenbericht\\_Teilgebiete/Ergaenzende\\_Kartendarstellungen\\_zur\\_Anwendung\\_von](https://www.bge.de/fileadmin/user_upload/Standortsuche/Wesentliche_Unterlagen/Zwischenbericht_Teilgebiete/Ergaenzende_Kartendarstellungen_zur_Anwendung_von_Anlage_2_und_11_barrierefrei.pdf) Anlage 2 und 11 barrierefrei.pdf
- Bombien, H., Hoffers, B., Breuckmann, S., Helms, M., Lademann, K., Lange, M., Oelrich, A., Reimann, R., Rienäcker, J., Schmidt, C., Slaby, M.-F. & Ziesch, J. (2012): *Der Geotektonische Atlas von Niedersachsen und dem deutschen Nordseesektor als geologisches 3D-Modell Einleitung*. Gmit Geowissenschaftliche Mitteilungen, Bd. 48, S. 6-13
- Kroner, U., Kirsch, M., Hallas, P. & Stephan, T.: *3D Model of the Erzgebirge*. [Webpage]: TU Bergakademie Freiberg. Zugriff am: 22.12.2021. Verfügbar unter [https://tu](https://tu-freiberg.de/geo/tectono/3d-erzgebirge)[freiberg.de/geo/tectono/3d-erzgebirge](https://tu-freiberg.de/geo/tectono/3d-erzgebirge)

# **Umsetzung des Lernenden Standortauswahlverfahrens in der BGE**

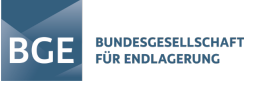

- LBEG: *Der Geotektonische Atlas als 3D-Modell (GTA3D)*. [Webpage]: Landesamt für Bergbau, Energie und Geologie. Zugriff am: 22.12.2021. Verfügbar unter [https://www.lbeg.niedersachsen.de/geologie/3duntergrundmodelle/geotektonischer\\_a](https://www.lbeg.niedersachsen.de/geologie/3duntergrundmodelle/geotektonischer_atlas_3d_gta3d/der-geotektonische-atlas-als-3d-modell-gta3d-839.html) [tlas\\_3d\\_gta3d/der-geotektonische-atlas-als-3d-modell-gta3d-839.html](https://www.lbeg.niedersachsen.de/geologie/3duntergrundmodelle/geotektonischer_atlas_3d_gta3d/der-geotektonische-atlas-als-3d-modell-gta3d-839.html)
- StandAG: Standortauswahlgesetz vom 5. Mai 2017 (BGBl. I S. 1074), das zuletzt durch Artikel 1 des Gesetzes vom 7. Dezember 2020 (BGBl. I S. 2760) geändert worden ist